# <span id="page-0-0"></span>**13. [Felder \(Arrays\) II](#page-0-0)**

Strings, Lindenmayer-Systeme, Mehrdimensionale Felder, Vektoren von Vektoren, Kürzeste Wege

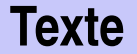

können mit dem Typ **std::string** aus der Standardbibliothek repräsentiert werden.

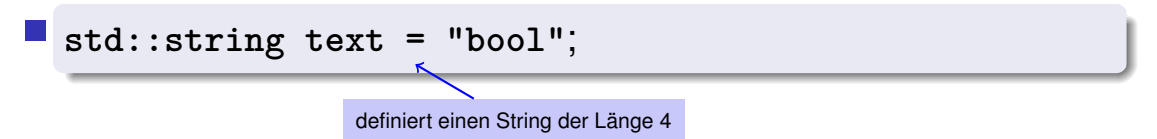

- **Ein String ist im Prinzip ein Feld mit zugrundeliegendem Typ char**, plus Zusatzfunktionalität
- Benutzung benötigt **#include <string>**

# **Strings: gepimpte** char**-Felder**

- Ein std::string. . .
- **kennt seine Länge**

```
text.length()
```
gibt Länge als **int** zurück (Aufruf einer Mitglieds-Funktion; später in der Vorlesung)

**Kann mit variabler Länge initialisiert werden** 

```
std::string text (n, 'a')
```
**text** wird mit n **'a'**s gefüllt

```
■ "versteht" Vergleiche
```

```
if (text1 == text2) ...
```
# **Lindenmayer-Systeme (L-Systeme)**

#### Fraktale aus Strings und Schildkröten

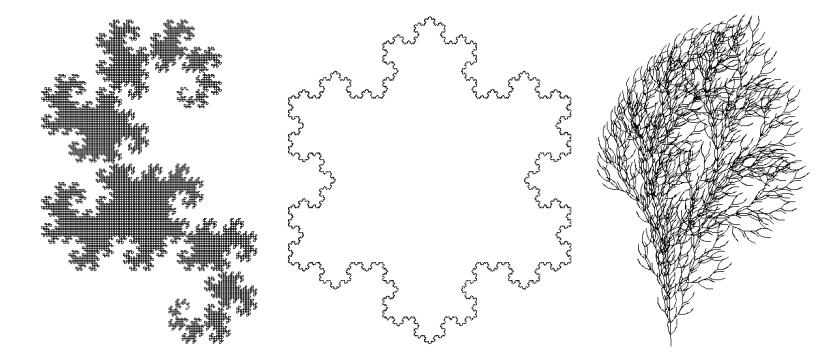

L-Systeme wurden vom ungarischen Biologen Aristid Lindenmayer (1925–1989) zur Modellierung von Pflanzenwachstum erfunden.

# **Definition und Beispiel**

- **Alphabet**  $\Sigma$
- $\Sigma^*$ : alle endlichen Wörter über Σ
- Produktion  $P : \Sigma \to \Sigma^*$
- Startwort  $s \in \Sigma^*$

$$
\begin{array}{c}\n\bullet \{ F, +, - \} \\
\hline\n\frac{c}{F} & F + F + \\
\hline\n+ & + \\
\hline\n-F\n\end{array}
$$

#### **Definition**

Das Tripel 
$$
\mathcal{L} = (\Sigma, P, s_0)
$$
 ist ein L-System.

### **Die beschriebene Sprache**

Wörter w0, w1, w2, . . . ∈ Σ ∗ : P( F ) = F + F + w<sup>0</sup> := s w<sup>1</sup> := P(w0) w<sup>2</sup> := P(w1) . . . w<sup>0</sup> := F w<sup>1</sup> := F + F + w<sup>2</sup> := F + F + + F + F + + . . . Definition P(c1c<sup>2</sup> . . . cn) := P(c1)P(c2). . . P(cn) F F P( F ) P( F ) + + P( + ) P( + )

### **Turtle-Grafik**

### Schildkröte mit Position und Richtung

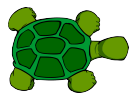

Schildkröte versteht 3 Befehle:

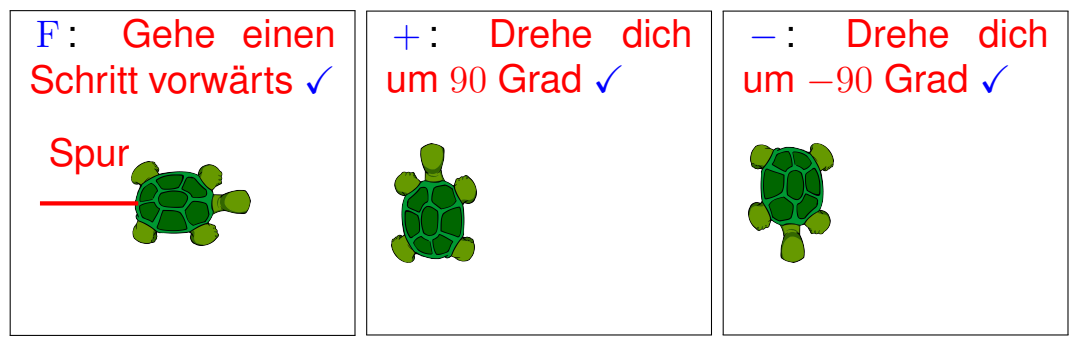

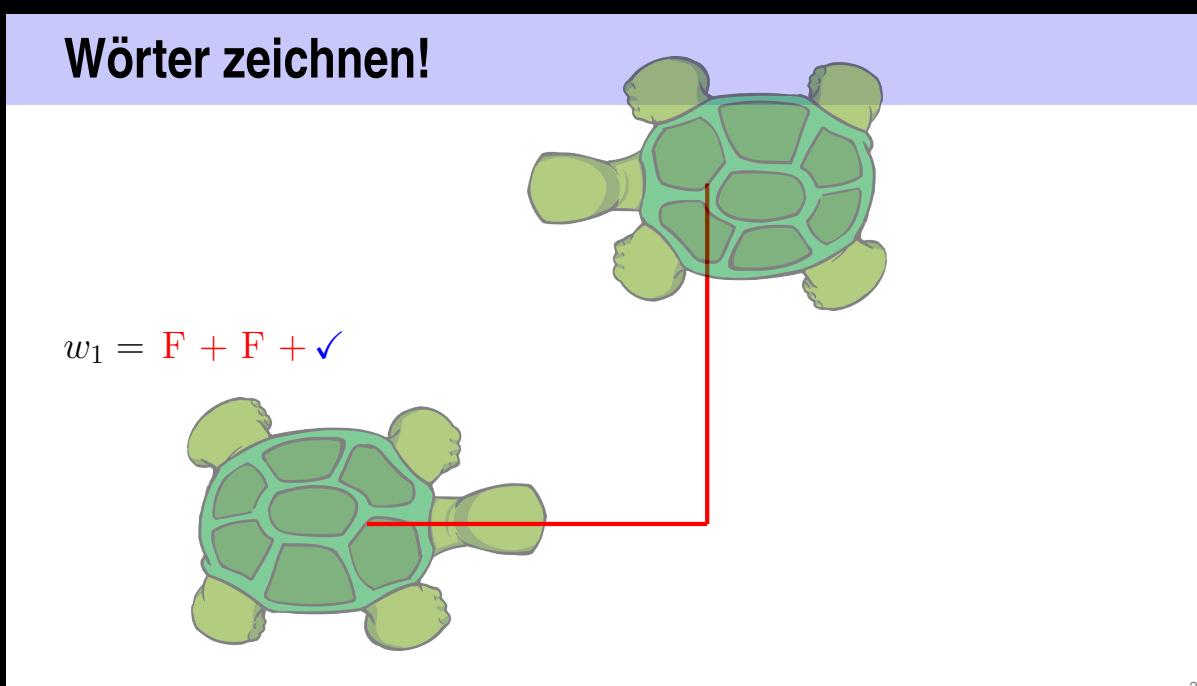

### lindenmayer.cpp:

# **Hauptprogramm**

```
Wörter w_0, w_1, w_2, \ldots w_n \in \Sigma^*:
                                                                std::string\ddot{\phantom{0}}#include "turtle.cpp"
  \sim \sim \simstd::cout << "Number of iterations =? ":
  unsigned int n;
  std::cin \gg n:
  std::string w = "F";w=w_0=Ffor (unsigned int i = 0; i < n; ++i)
    w = next-word (w);w = w_i \rightarrow w = w_{i+1}draw word (w);
                                            Zeichne w = w_n!
```
### lindenmayer.cpp: next word

```
// POST: replaces all symbols in word according to their
       // production and returns the result
std::string next_word (std::string word) {
 std::string next;
 for (unsigned int k = 0; k < word.length(); ++k)
   next += production (word[k]);
 return next;
}
// POST: returns the production of c
std::string production (char c) {
 switch (c) {
 case 'F': return "F+F+";
 default: return std::string (1, c); // trivial production c −> c
 }
} 388
```
### lindenmayer.cpp: draw word

```
// POST: draws the turtle graphic interpretation of word
void draw_word (std::string word)
{
  for (unsigned int k = 0; k < word.length(); ++k)
    switch (word[k]) {
    case 'F':
      turtle::forward();
     break;
    case '+':
      turtle::left(90);
      break;
    case '−':
      turtle::right(90);
    }
}
                                              Springe zum case, der word[k] entspricht
                              Vorwärts! (Funktion aus unserer Schildkröten-
                              Bibliothek) Überspringe die folgenden cases
                             Drehe dich um 90 Grad! (Funktion aus unserer
                             Schildkröten-Bibliothek)
                              Drehe dich um -90 Grad! (Funktion aus unserer
                              Schildkröten-Bibliothek)
```
# **L-Systeme: Erweiterungen**

- Beliebige Symbole ohne grafische Interpretation (dragon.cpp)
- Beliebige Drehwinkel (snowflake.cpp)
- Sichern und Wiederherstellen des Schildkröten-Zustandes → Pflanzen (bush.cpp)

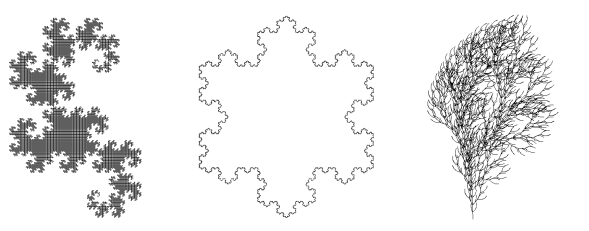

### L-System-Challenge:

amazing.cpp!

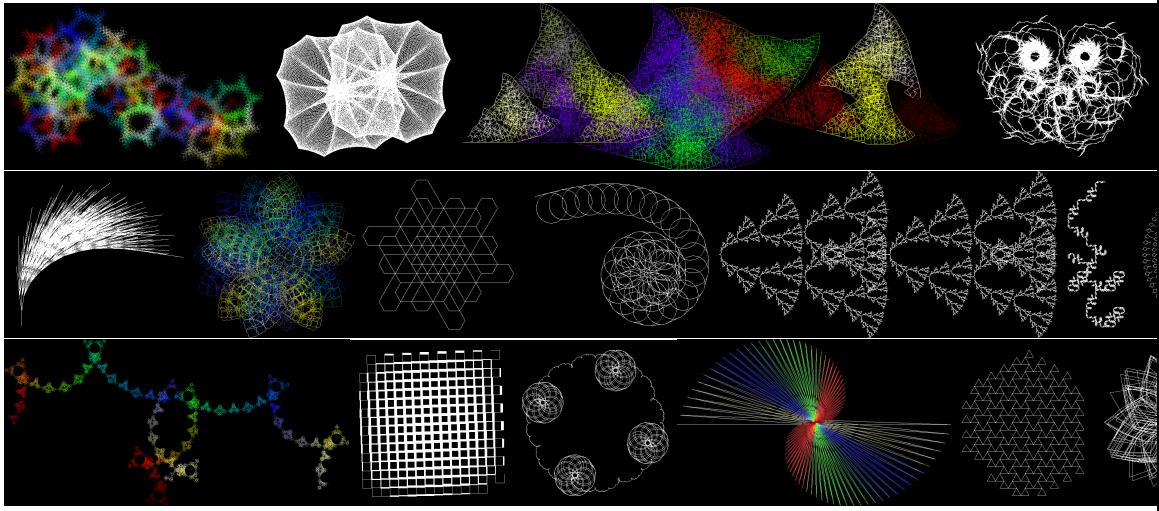

```
sind Felder von Feldern
■ dienen zum Speichern von Tabellen, Matrizen,...
                      int a[2][3]
          a hat zwei Elemente, und jedes von
          ihnen ist ein Feld der Länge 3 mit
          zugrundeliegendem Typ int
```
### Im Speicher: flach

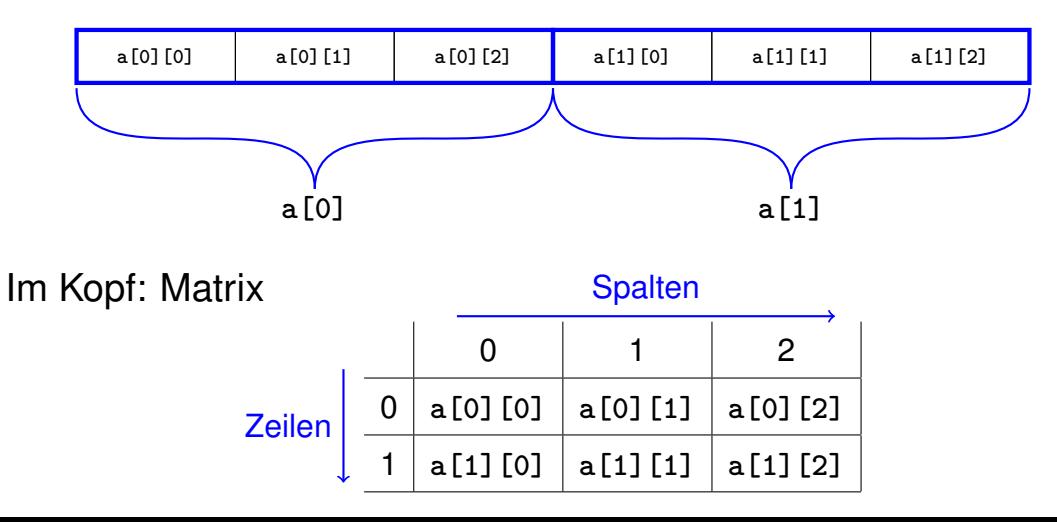

■ sind Felder von Feldern von Feldern

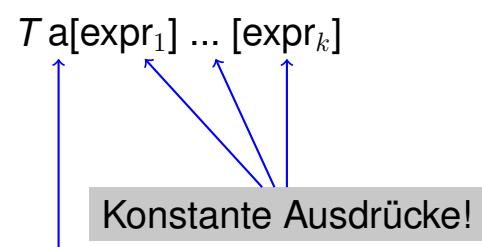

a hat expr<sub>1</sub> Elemente und jedes von ihnen ist ein Feld mit expr<sub>2</sub> Elementen, von denen jedes ein Feld mit expr<sub>3</sub> Elementen ist, ...

Initialisierung:

```
int a[][3] ={
        {2,4,6},{1,3,5}
    }
```
Erste Dimension kann weggelassen werden

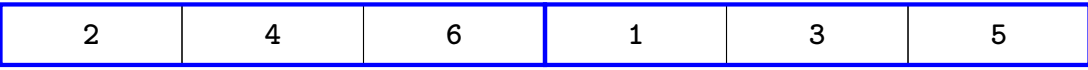

# **Vektoren von Vektoren**

Wie bekommen wir mehrdimensionale Felder mit variablen Dimensionen?

Lösung: Vektoren von Vektoren

Beispiel: Vektor der Länge  $n$  von Vektoren der Länge  $m$ : **std::vector<std::vector<int> > a (n, std::vector<int>(m));**

# **Anwendung: Kürzeste Wege**

Fabrik-Halle ( $n \times m$  quadratische Zellen)

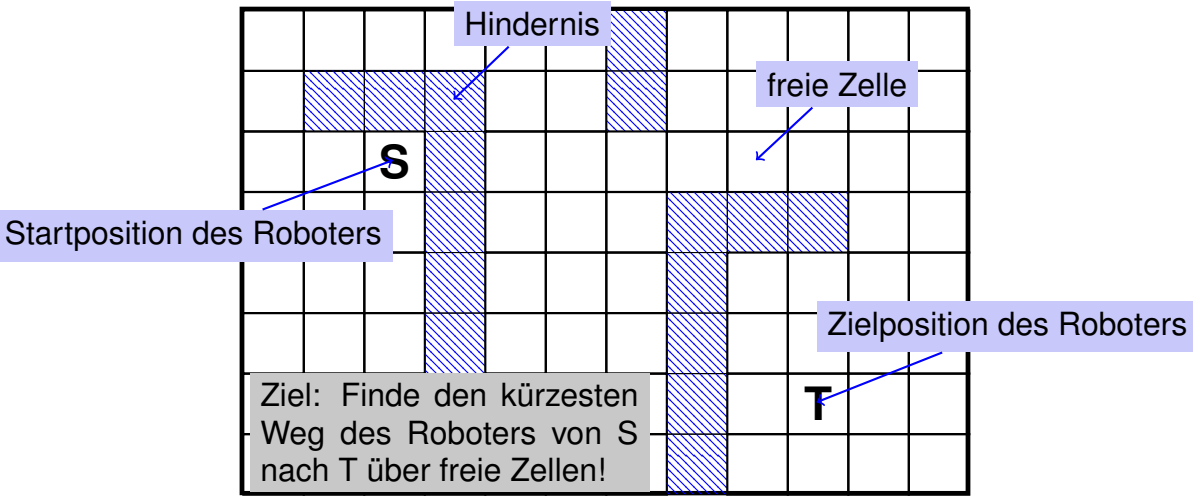

### Anwendung: Kürzeste Wege

#### Lösung

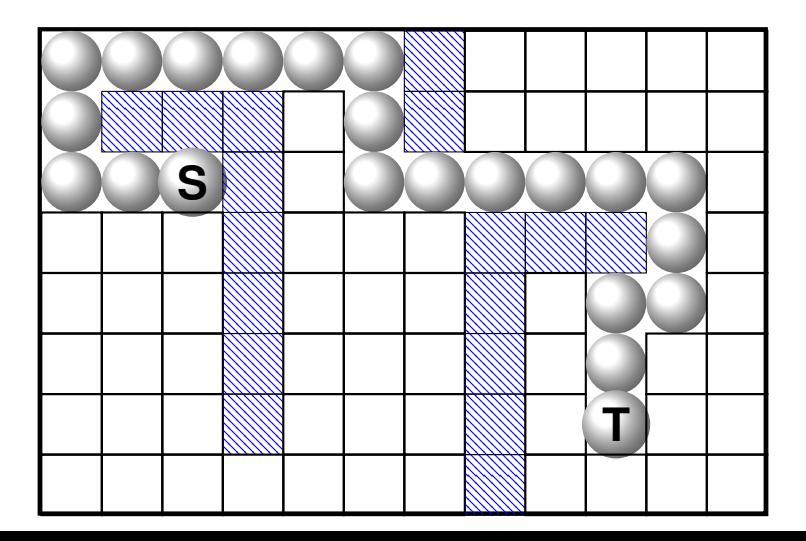

### **Ein (scheinbar) anderes Problem**

Das löst

Finde die *Längen* der kürzesten Wege zu *allen* möglichen Zielen

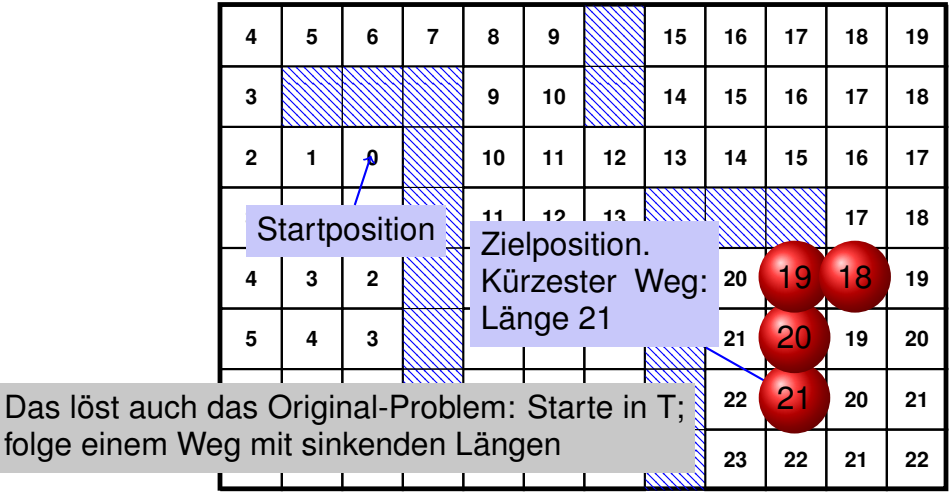

### **Ein (scheinbar) anderes Problem**

Finde die *Längen* der kürzesten Wege zu *allen* möglichen Zielen

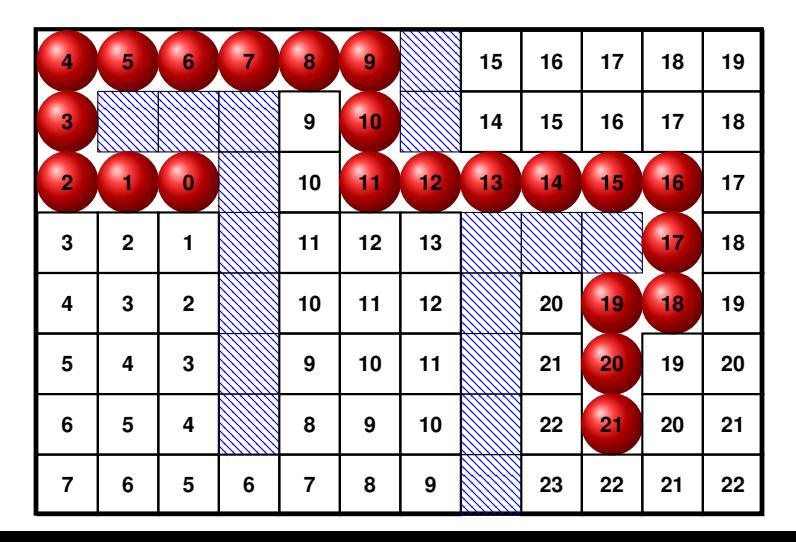

### **Vorbereitung: Eingabeformat**

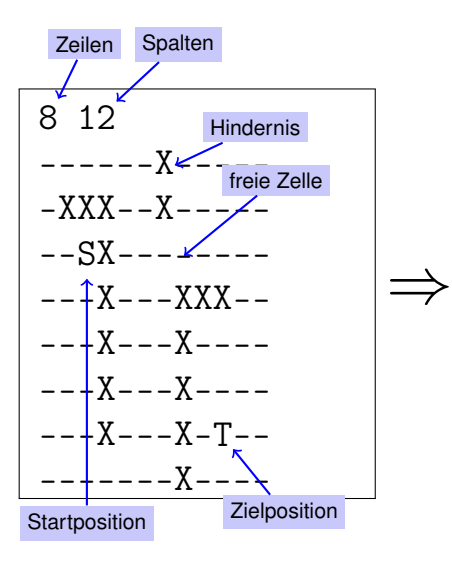

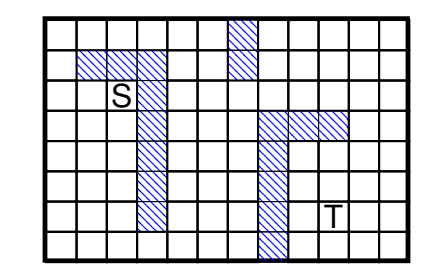

### **Vorbereitung: Wachter ( ¨** *Sentinels***)**

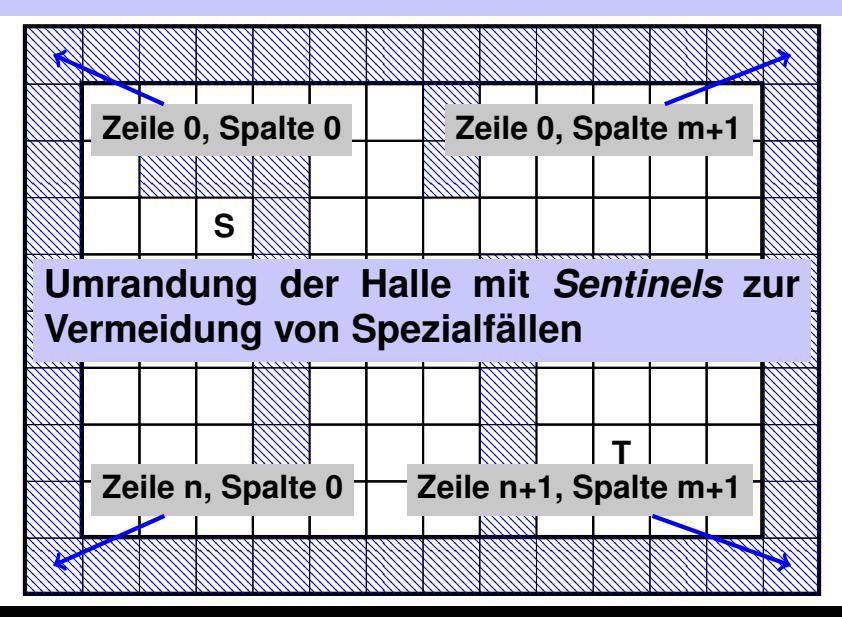

### **Vorbereitung: Initiale Markierung**

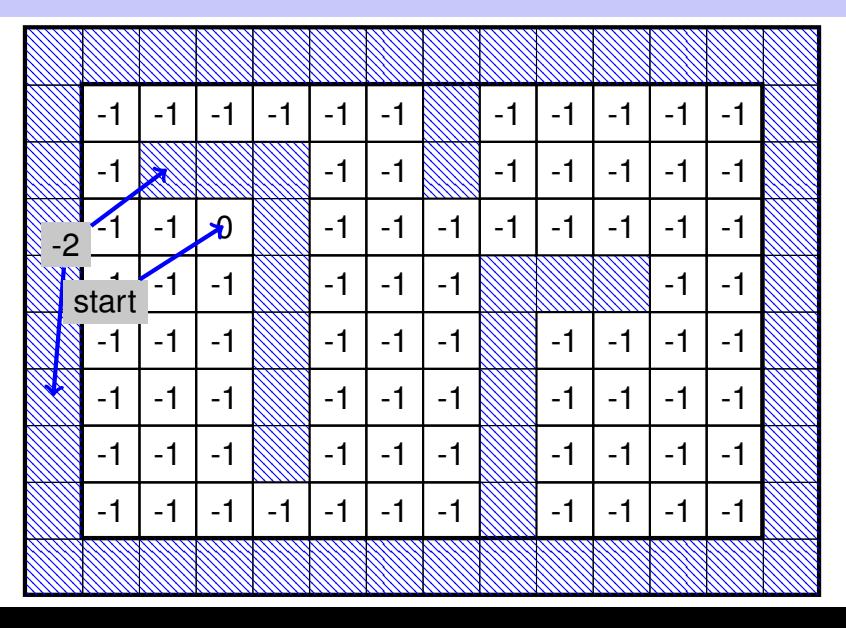

### Das Kürzeste-Wege-Programm

#### **Einlesen der Dimensionen und Bereitstellung eines** zweidimensionalen Feldes für die Weglängen

**#include<iostream> #include<vector>**

```
int main()
{
  // read floor dimensions
  int n; std::cin >> n; // number of rows
  int m; std::cin >> m; // number of columns
  // define a two-dimensional
  // array of dimensions
  // (n+2) x (m+2) to hold the floor plus extra walls around
  std::vector<std::vector<int> > floor (n+2, std::vector<int>(m+2));
                                                  Wächter (Sentinel)
```
### Das Kürzeste-Wege-Programm

Einlesen der Hallenbelegung und Initialisierung der Längen

```
int tr = 0;
int tc = 0;
for (int r=1; r<n+1; ++r)
  for (int c=1; c<m+1; ++c) {
    char entry = '-';
    std::cin >> entry;
    if (entry == 'S') floor[r][c] = 0;
    else if (entry == 'T') floor[tr = r] [tc = c] = -1;else if (entry == 'X') floor[r][c] = -2;else if (entry == '-'') floor[r][c] = -1;
  }
```
■ Hinzufügen der umschliessenden "Wände"

```
for (int r=0; r<n+2; ++r)
  floor[r][0] = floor[r][m+1] = -2:
```

```
for (int c=0; c<m+2; ++c)
  floor[0][c] = floor[n+1][c] = -2;
```
### **Markierung aller Zellen mit ihren Weglangen ¨**

#### Schritt 2: Alle Zellen mit Weglänge 2

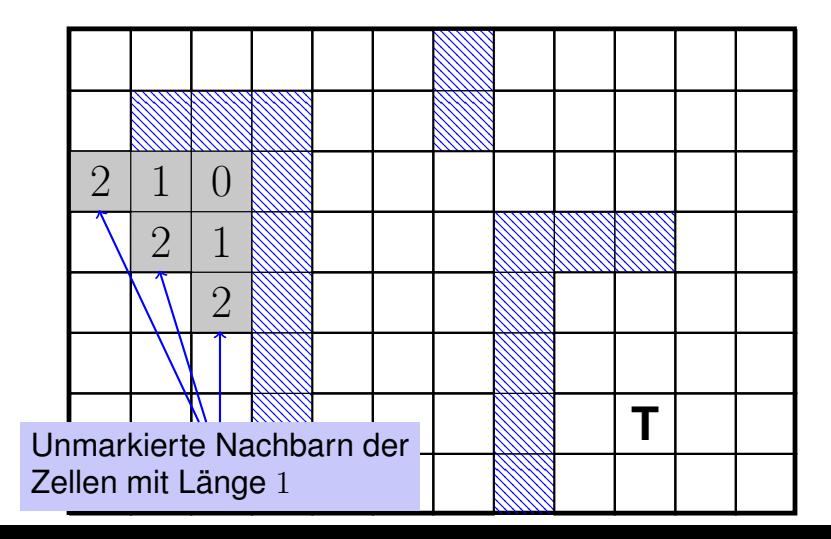

### **Hauptschleife**

```
Finde und markiere alle Zellen mit Weglängen i = 1, 2, 3...for (int i=1;; ++i) {
 bool progress = false;
 for (int r=1; r<n+1; ++r)
    for (int c=1; c<m+1; ++c) {
     if (floor[r][c] != −1) continue;
     if (floor[r−1][c] == i−1 || floor[r+1][c] == i−1 ||
         floor[r][c−1] == i−1 || floor[r][c+1] == i−1 ) {
       floor[<b>c</b>] = i; // label cell with <i>i</i>progress = true;
     }
   }
 if (!progress) break;
}
```
Markieren des kürzesten Weges durch "Rückwärtslaufen" vom Ziel zum Start

```
int r = tr; int c = tc;
while (floor[r][c] > 0) {
 const int d = floor[r][c] - 1;
 floor[r][c] = -3;
 if (floor[-1][c] == d) --r;else if (floor-f+1)[c] == d ++r;
 else if (floor[r][c−1] == d) −−c;
 else ++c; // (floor[r][c+1] == d)
}
```
### **Markierung am Ende**

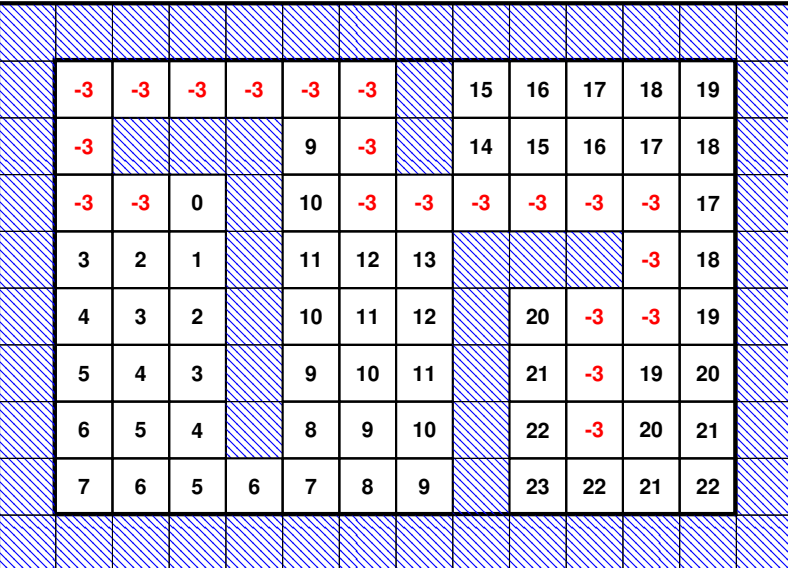

### Das Kürzeste-Wege-Programm: Ausgabe

```
Ausgabe
for (int r=1; r<n+1; ++r) {
  for (int c=1; c<m+1; ++c)
    if (floor[r][c] == 0)
        std::cout << 'S';
    else if (r == tr && c == tc)
        std::cout << 'T';
    else if (floor[r][c] == -3)
        std::cout << 'o';
    else if (floor[r][c] == -2)std::cout << 'X';
    else
        std::cout << '-';
  std::cout << "\n";
}
```

$$
\Rightarrow\n \begin{array}{|c|}\n \hline\n \text{000000X-----}\n \hline\n \text{0XXX-oX-----}\n \text{00XX-oX-o0----}\n \hline\n \text{00SX-o00000--}\n \hline\n \text{---X---XXX0--}\n \hline\n \text{---X---X-o--}\n \hline\n \text{---X---X-o--}\n \hline\n \text{---X---X-O--}\n \hline\n \text{---X---X-O--}\n \hline\n \text{---X---X-O--}\n \hline\n \text{---X---X-O--}\n \hline\n \end{array}
$$

- Algorithmus: *Breitensuche*
- $\blacksquare$  Das Programm kann recht langsam sein, weil für jedes  $i$  alle Zellen durchlaufen werden
- Verbesserung: durchlaufe jeweils nur die Nachbarn der Zellen mit Markierung  $i-1$

# <span id="page-34-0"></span>**14. [Zeiger, Algorithmen, Iteratoren und](#page-34-0) [Container I](#page-34-0)**

Zeiger, Address- und Dereferenoperator, Feld-nach-Zeiger-Konversion

### Komische Dinge...

#include<iostream> #include<algorithm>

```
int \text{main}()int a\begin{bmatrix} 1 \\ 5 \\ 6 \\ 7 \end{bmatrix} = {3, 2, 1, 5, 4, 6, 7};
```

```
// gib das kleinste Element in a aus
 std::cout \lt\lt *std::min element (a, a+ 5);
 return 0;???
                                     ???
ጉ
```
Dafür müssen wir zuerst Zeiger verstehen!

### **Referenzen: Wo ist Anakin?**

#### "Suche nach Vader, und Anakin finden du wirst."

```
int anakin_skywalker = 9;
int& darth_vader = anakin_skywalker;
darth_value = 22;
```
// anakin\_skywalker = 22

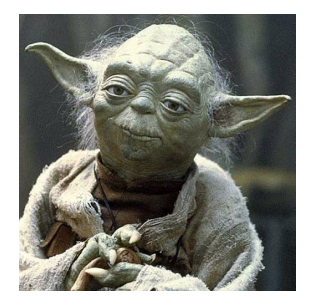

### **Zeiger: Wo ist Anakin?**

int anakin\_skywalker = 9;  $int* here =  $kanakin_skywalker$ ;$ std::cout << here; // Adresse  $*here = 22;$ 

// anakin\_skywalker = 22

"Anakins Adresse ist  $0x7fff6hdd1b54$ "

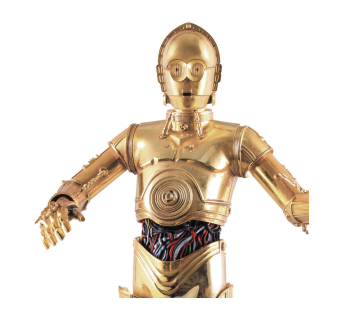

# **Swap mit Zeigern**

```
void swap(int∗ a, int∗ b){
 int t = ∗a;
 ∗a = ∗b;
 ∗b = t;
}
...
int x = 2;
int y = 3;
swap(&x, &y);
std::cout << "x = " << x << "\n"; // 3
std::cout << "y = " << y << "\n"; // 2
```
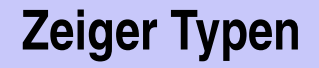

### T**\*** Zeiger-Typ zum zugrunde liegenden Typ **T**.

#### Ein Ausdruck vom Typ **T\*** heisst *Zeiger* (auf **T**).

# **Zeiger Typen**

*Wert* eines Zeigers auf **T** ist die Adresse eines Objektes vom Typ **T**.

#### **Beispiele**

**int\* p;** Variable **p** ist Zeiger auf ein **int**. **float\* q;** Variable **q** ist Zeiger auf ein **float**.

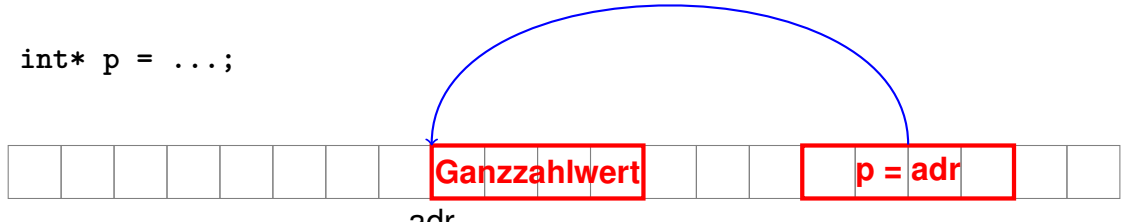

### **Adress-Operator**

Der Ausdruck

*& lval* L-Wert vom Typ **T**

### liefert als R-Wert einen *Zeiger* vom Typ *T\** auf das Objekt an der Adresse von *lval*

Der Operator *&* heisst Adress-Operator.

### **Adress-Operator**

#### **Beispiel int i = 5; int\* ip = &i; // ip initialisiert // mit Adresse von i.**

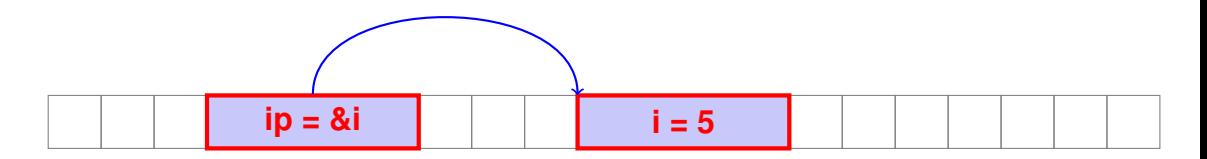

# **Dereferenz-Operator**

Der Ausdruck

**\****rval* R-Wert vom Typ **T\***

liefert als L-Wert den *Wert* des Objekts an der durch *rval* repräsentierten Adresse

Der Operator **\*** heisst Dereferenz-Operator.

### **Dereferenz-Operator**

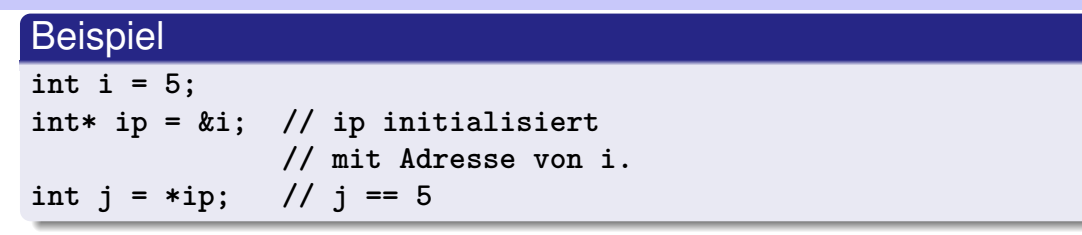

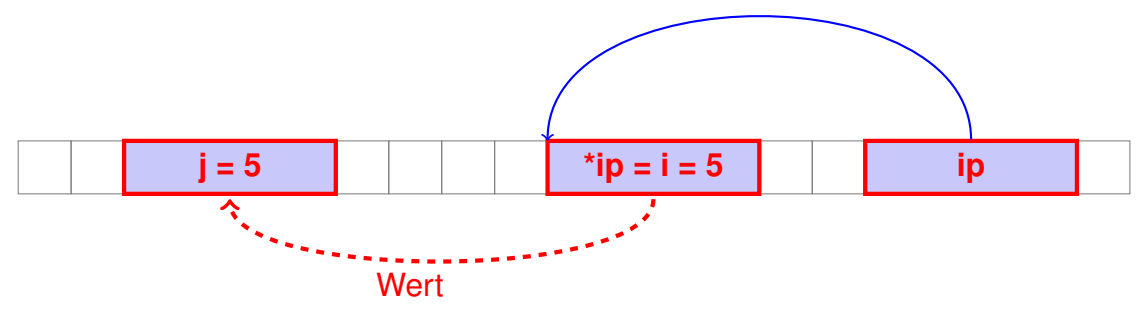

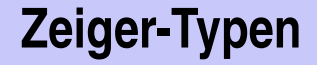

#### Man zeigt nicht mit einem **double\*** auf einen **int**!

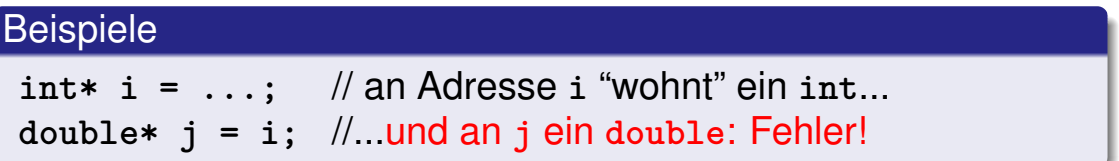

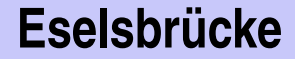

#### Die Deklaration

 $T*$  p; p ist vom Typ "Zeiger auf T"

#### kann gelesen werden als

$$
T \ast p
$$
;  $\longleftrightarrow$  is  
to be  $T$ 

Obwohl das legal ist, schreiben wir es nicht so!

### **Adress- und Dereferenzoperator**

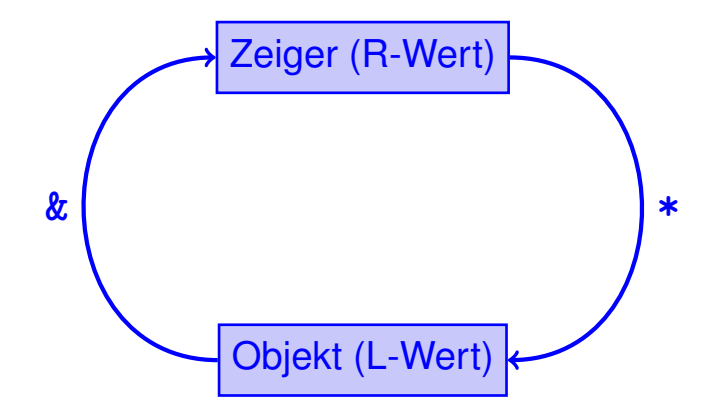

# **Zeiger-Arithmetik: Zeiger plus int**

- *ptr*: Zeiger auf  $a[k]$  des Arrays  $a$  mit Länge  $n$
- Wert von *expr*: ganze Zahl i mit  $0 \leq k + i \leq n$

*ptr + expr*

ist Zeiger auf  $a[k + i]$ .

Für k + i = n erhalten wir einen *past-the-end*-Zeiger, der nicht dereferenziert werden darf.

# **Zeiger-Arithmetik: Zeiger minus int**

- Wenn *ptr* ein Zeiger auf das Element mit Index k in einem Array  $a$  der Länge  $n$  ist
- **und der Wert von** *expr* eine ganze Zahl i ist,  $0 \leq k i \leq n$ ,

dann liefert der Ausdruck

*ptr - expr*

einen Zeiger zum Element von  $a$  mit Index  $k - i$ .

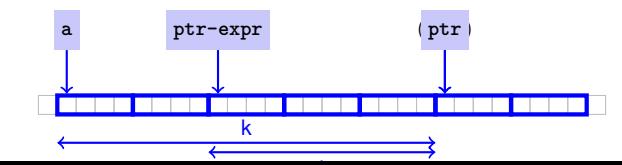

## **Konversion Feld** ⇒ **Zeiger**

Wie bekommen wir einen Zeiger auf das erste Element eines Feldes?

Statisches Feld vom Typ T[n] ist konvertierbar nach T**\***

Beispiel **int a[5]; int\* begin = a; // begin zeigt auf a[0]**

Längeninformation geht verloren ("Felder sind primitiv").

# Iteration über ein Feld mit Zeigern

#### **Beispiel**

- $\blacksquare$  a+5 ist ein Zeiger direkt hinter das Ende des Feldes (past-the-end), der nicht dereferenziert werden darf.
- **Zeigervergleich** ( $p < a+5$ ) bezieht sich auf die Reihenfolge der beiden Adressen im Speicher.